## アカウントの切り替えについて

登録している複数のメールアカウントを切り替えることができま す。

■ アカウントを切り替える

## $\overline{\mathbf{1}}$

メールBOX画面で

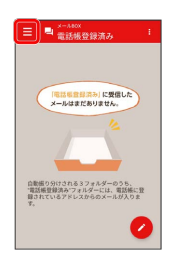

 $\overline{\mathbf{2}}$ 

設定中のメールアカウントをタップ

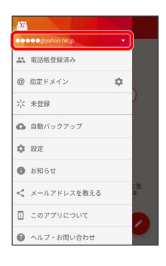

 $\overline{\mathbf{3}}$ 

変更したいアカウントをタップ

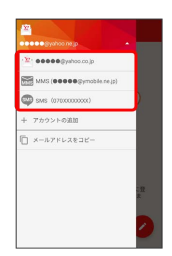

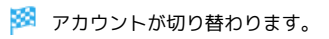